## **STUDENT RESOURCES**

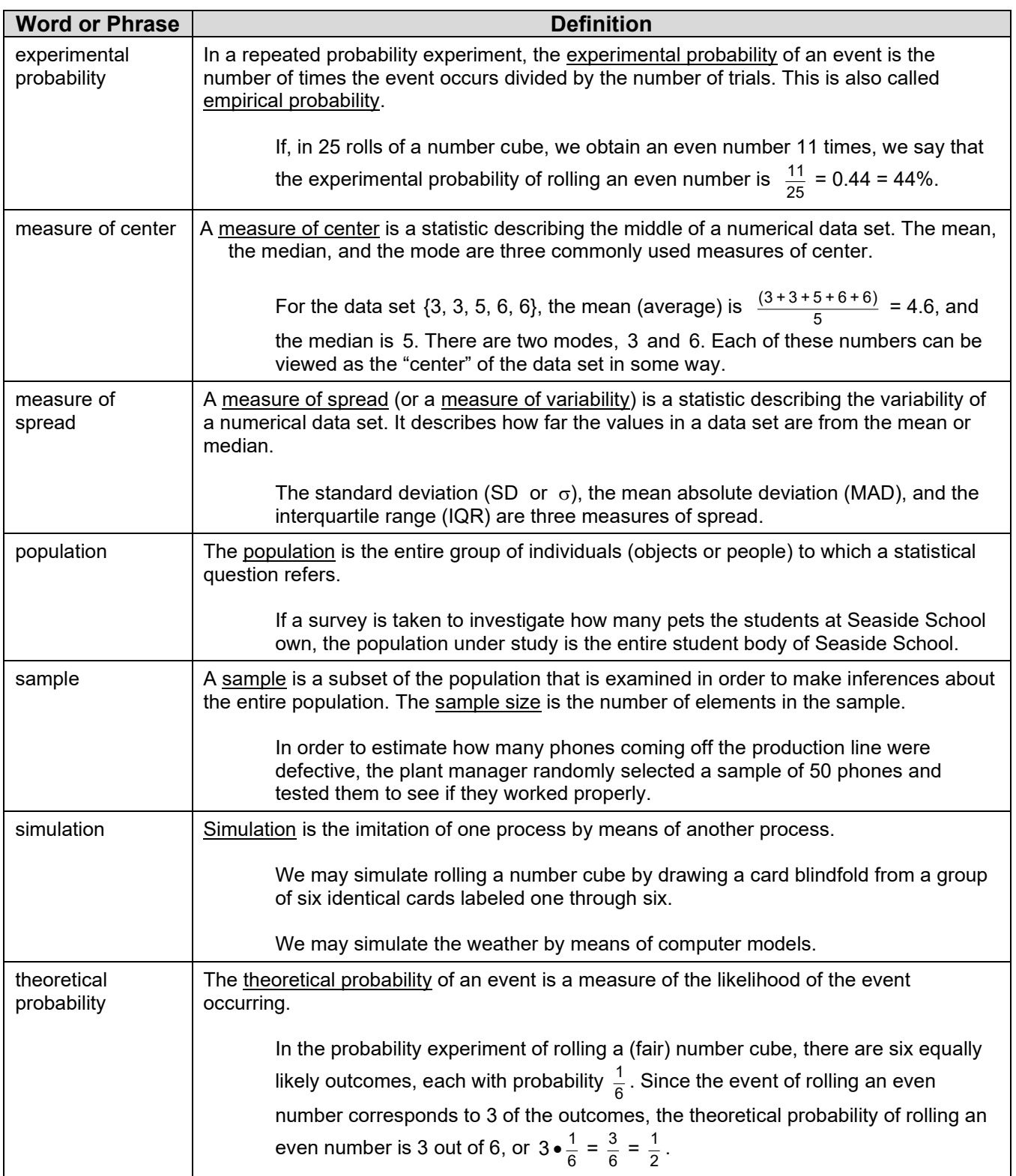

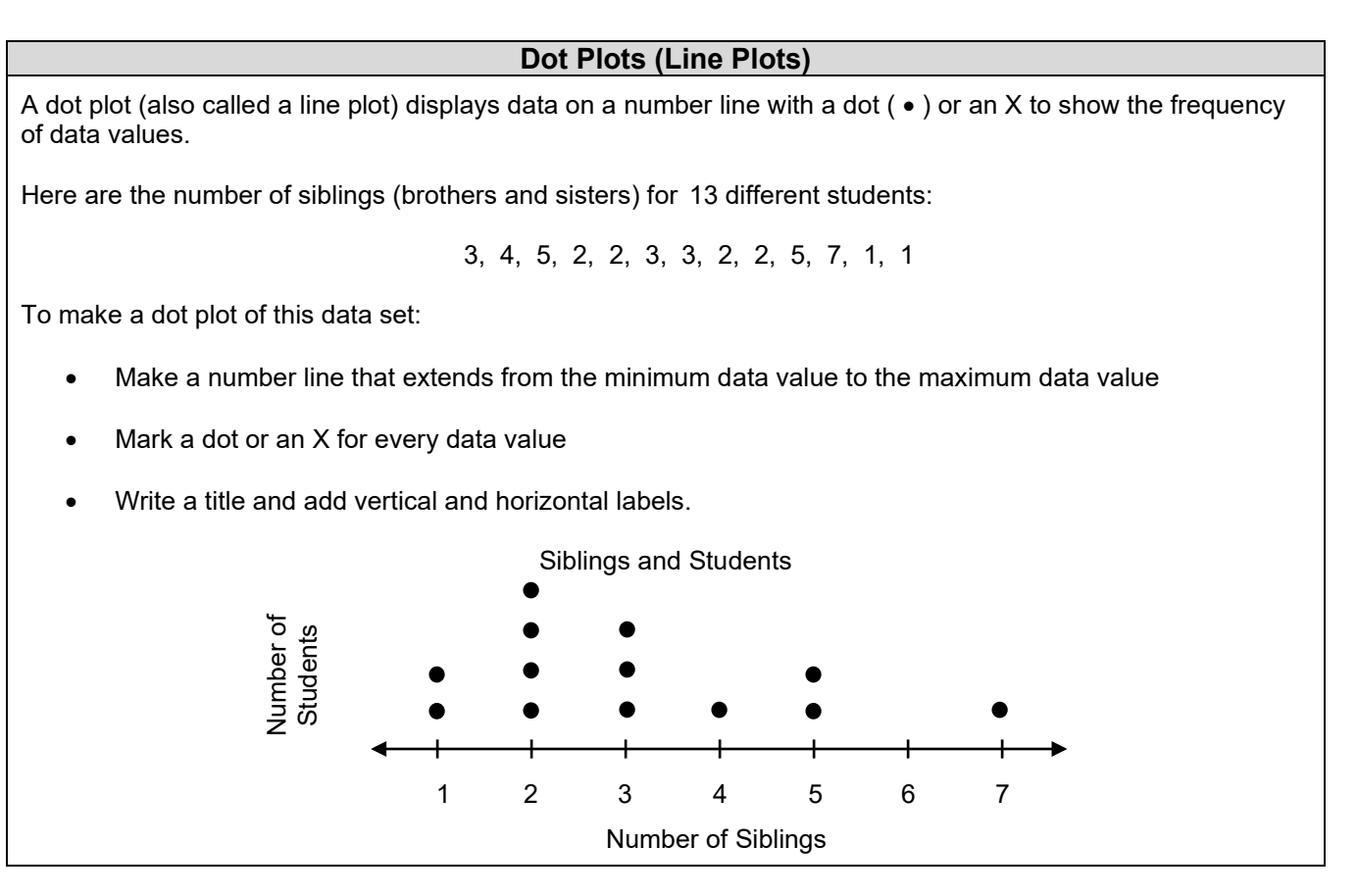

## **Measures of Center**

Here are the number of siblings for 13 different students:

3, 4, 5, 2, 2, 3, 3, 2, 2, 5, 7, 1, 1

To find the mean (average) of a data set, add all the values in the data set and divide the total by the number of values (number of observations, *n*).

Number of observations:  $n = 13$ <br>To find the mean:  $3 + 4 +$  $3 + 4 + 5 + 2 + 2 + 3 + 3 + 2 + 2 + 5 + 7 + 1 + 1 = 40$  $40 \div 13 \approx 3.08$ 

To find the median (*M*), order the values from least to greatest and find the middle number. If there is an even number of values in the data set, the median is the mean (average) of the two middle numbers.

```
For the siblings data set: \{1, 1, 2, 2, 2, 2, 3, 3, 3, 4, 5, 5, 7\}median
```
To find the mode, find the value that occurs most often. (Some data sets may have more than one mode.)

For the siblings data set, the mode is 2. It is the value 2 occurs most often.

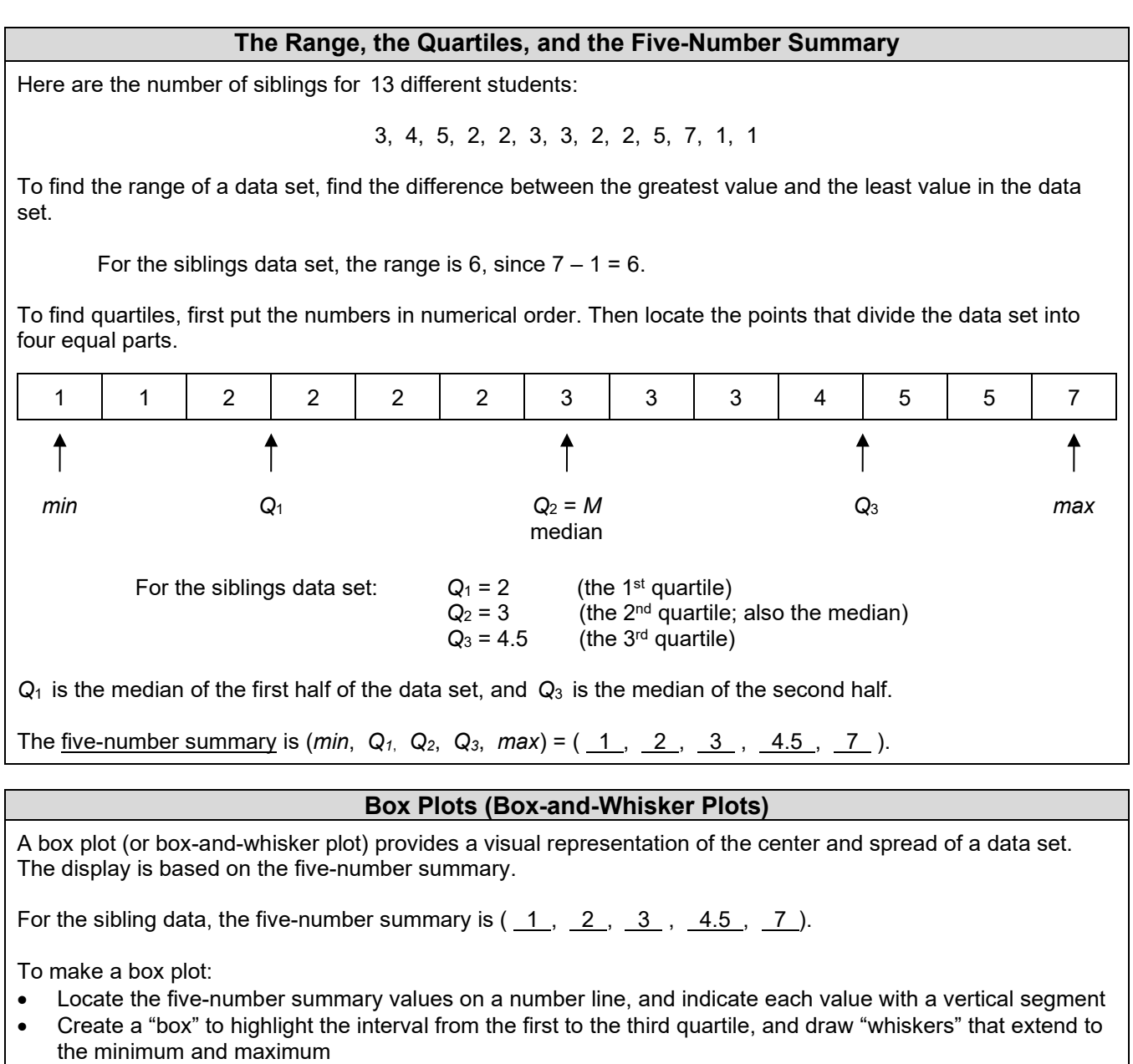

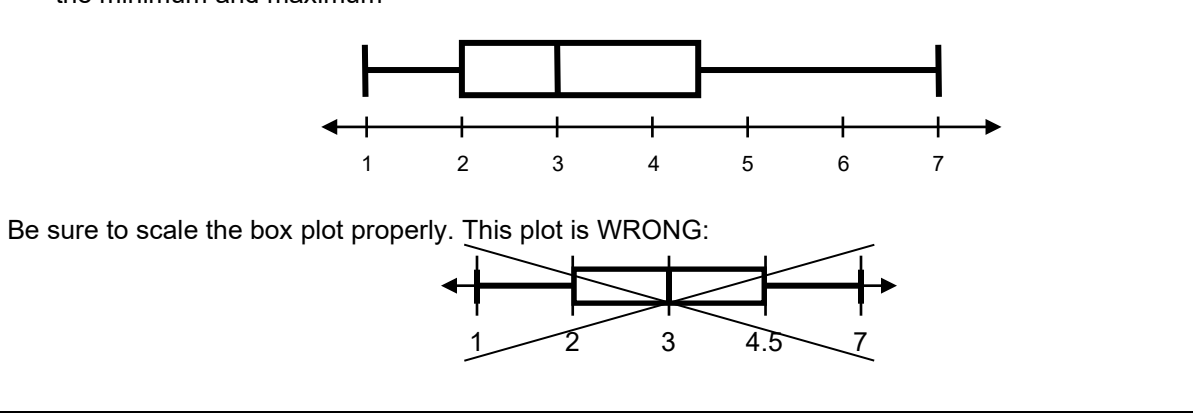

*MathLinks*: Grade 7 (2<sup>nd</sup> ed.) ©CMAT Unit 10: Student Packet

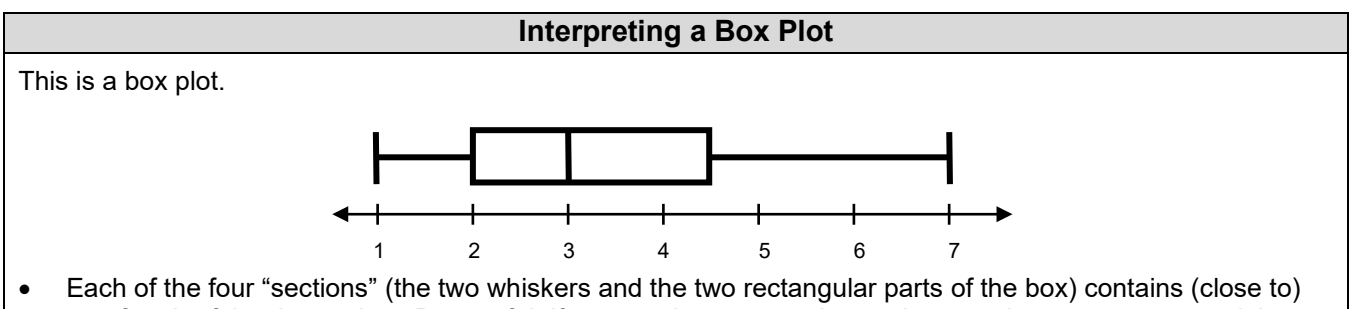

- one-fourth of the data points. Be careful: If one section appears larger than another, we cannot say it has more data points, but only that the data points are spread out over a wider range.
- Sometimes we use the word "quartile" to refer to specific data points. Sometimes the word "quartile" is also used to refer to one of the four quarters, or sections, of the data set. For example, data points that lie within the farthest left section may be referred to as "in the first quartile."

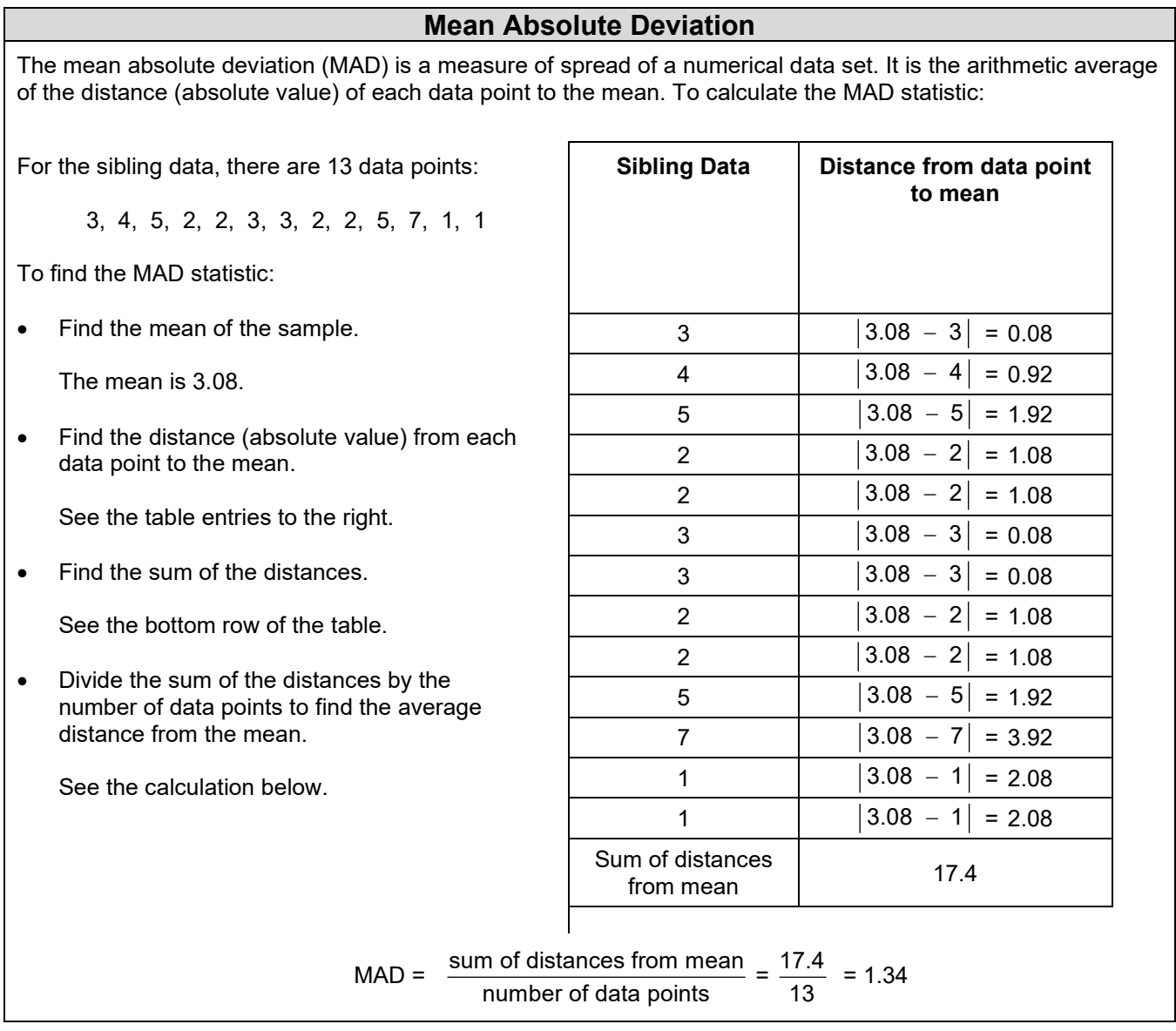

## **Sampling**

Sampling refers to selecting a subset of a population to be examined for the purpose of drawing statistical inferences about the entire population. If the sample is representative of the entire population, we may make valid inferences about the entire population based on properties of the sample.

Suppose you want to know how many hours per week students in our school spend watching television. From the population of all students, you select a sample and you ask the students in the sample how many hours they watch television. You would like to infer that the average time spent watching TV for all students is about the same as for students in the sample.

An easy way to select a sample might be to ask your friends how many hours they watch TV. Such a sample is called a convenience sample. However, your friends may not be representative of all students.

To select a more representative sample, you might assign a number to the name of each student in the school, and then use a computerized "random number generator" to select a certain number of the students' numbers. This sort of sample is referred to as a random sample. Its mathematical properties allow us to draw inferences about the population.

## **The Percent Error Formula**

A percent error computation is used to quantify the difference between an estimated value and an actual value as a percentage of the actual value. The formula for percent error (as a percent) is:

> (as a percent) Percent Error<sub>(as a percent)</sub> =  $\frac{|\text{actual} - \text{estimate}|}{\text{actual}}$ , written as a percent

If the estimated number of fish in a lake is 45, and the actual number is 50, then the percent error is

$$
\frac{\boxed{50 - 45}}{50} = \frac{\boxed{5}}{50} = \frac{1}{10} = 10\%
$$

If the estimated number of fish in a lake is 50, and the actual number is 45, then the percent error is

$$
\frac{\left|45-50\right|}{50}=\frac{\left|-5\right|}{50}=\frac{1}{10}=10\%
$$